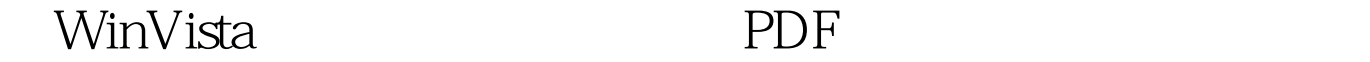

https://www.100test.com/kao\_ti2020/140/2021\_2022\_\_E4\_BB\_8E WinVist\_c100\_140828.htm Windows Me Windows Windows Vista  $4 \overline{30GB}$ Windows  $V$ ista $($  $1$  $\sim$  2 and 2 and 2 and 2 and 2 and 2 and 2 and 2 and 2 and 2 and 2 and 2 and 2 and 2 and 2 and 2 and 2 and 2 " 3 UAP " " 4 Windows Vista  $5<sub>3</sub>$ 6 " " 7 " 7 where  $\sim$  8 is the contract of  $\sim$  3 is the contract of  $\sim$  3 is the contract of  $\sim$  3 is the contract of  $\sim$ " " 9 Windows Windows Vista , the state of the state of the state  $1$  $2$  " 3 UAP  $"$  and  $4$  $5$  " "  $6$ 到 "是否要关闭系统还原?", 点击"关闭系统还原"。 7、点击  $8\,$   $"$   $"$   $"$  $XP$  Vista  $XP$ 

## $\partial\mathcal{A}$  and  $\partial\mathcal{A}$  is the set of  $\partial\mathcal{A}$  is the set of  $\partial\mathcal{A}$  is the set of  $\partial\mathcal{A}$  is the set of  $\partial\mathcal{A}$

, which is the contract of  $\mathbf W$  is taken  $\mathbf W$  is taken  $\mathbf W$  is taken  $\mathbf W$ 

 $XP$  100Test  $N$ www.100test.com